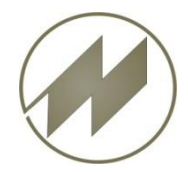

## **Definitionsdatei \_ipasreor.ini**

**Wenn im Programmpfad die Datei \_ipasreor.ini vorhanden ist, dann werden beim Programmstart die definierten Reorganisationsroutinen ausgeführt und \_ipasreor.ini wird anschließend gelöscht.**

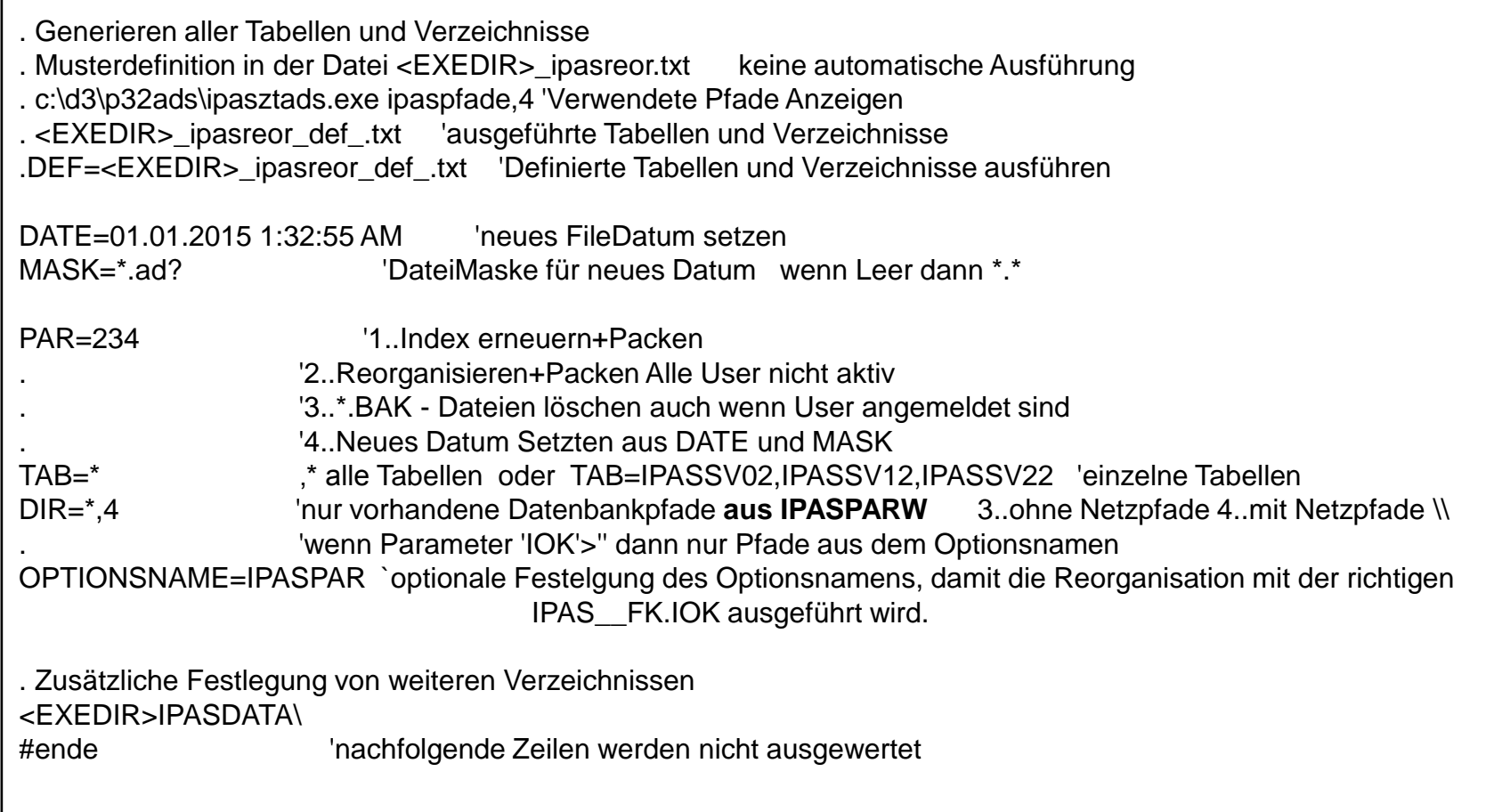

**J.Mitterhauser GmbH** EDV-Systeme

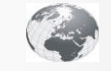

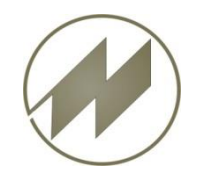

**I P A S W I N - A D S automatische Reorganisation**

**Protokolldatei der ausgeführten Reorganisation: \_ipasreor\_def.txt**

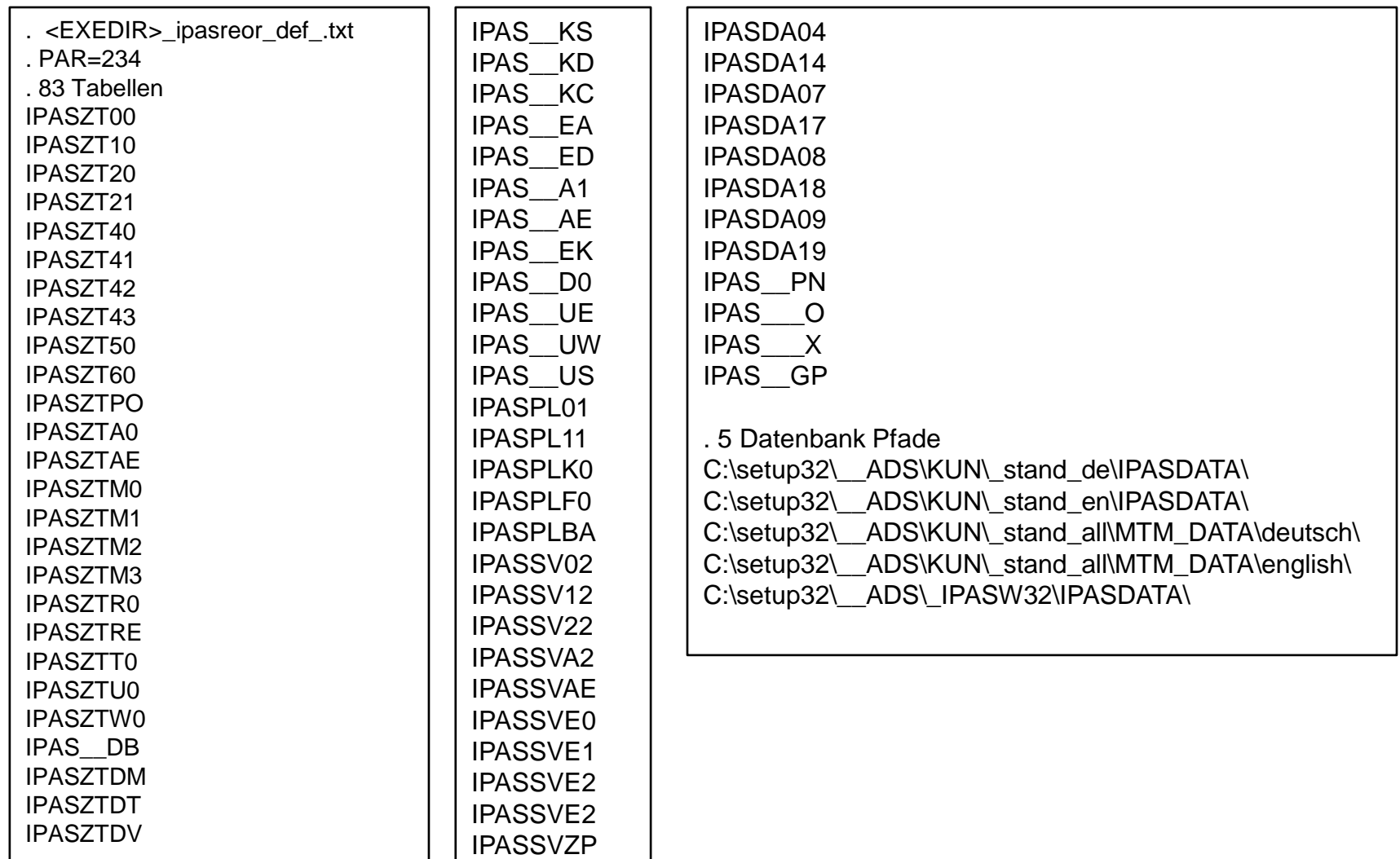

## **J.Mitterhauser GmbH** EDV-Systeme

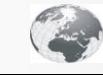